*Посчитать количество различных элементов в неупорядоченном массиве*

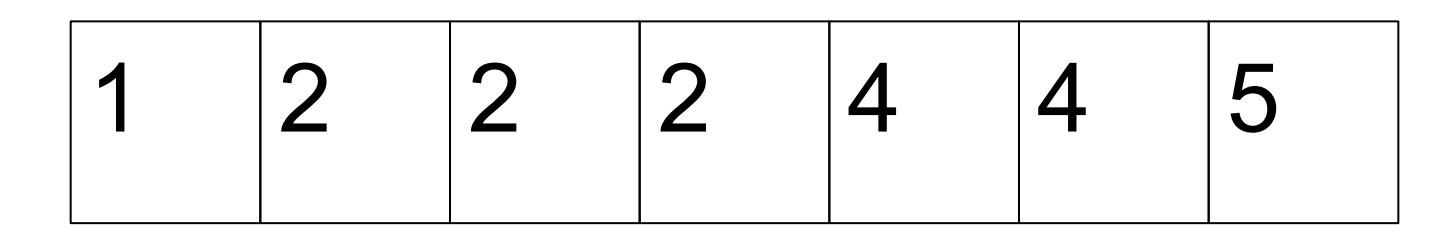

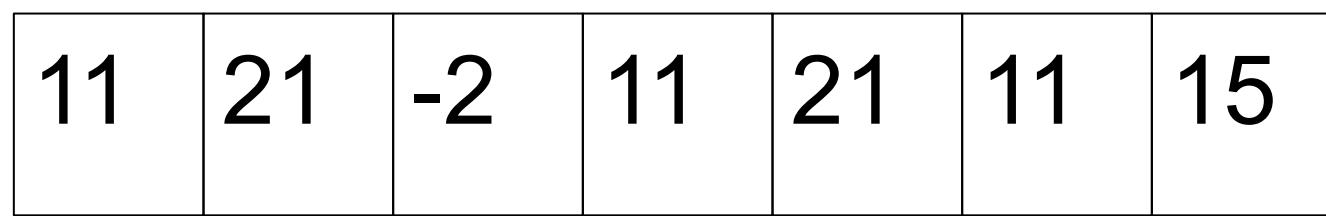

11 21 -2 15 4

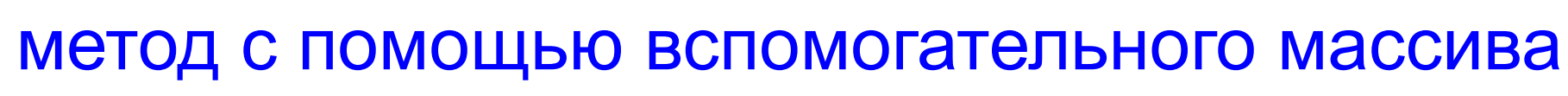

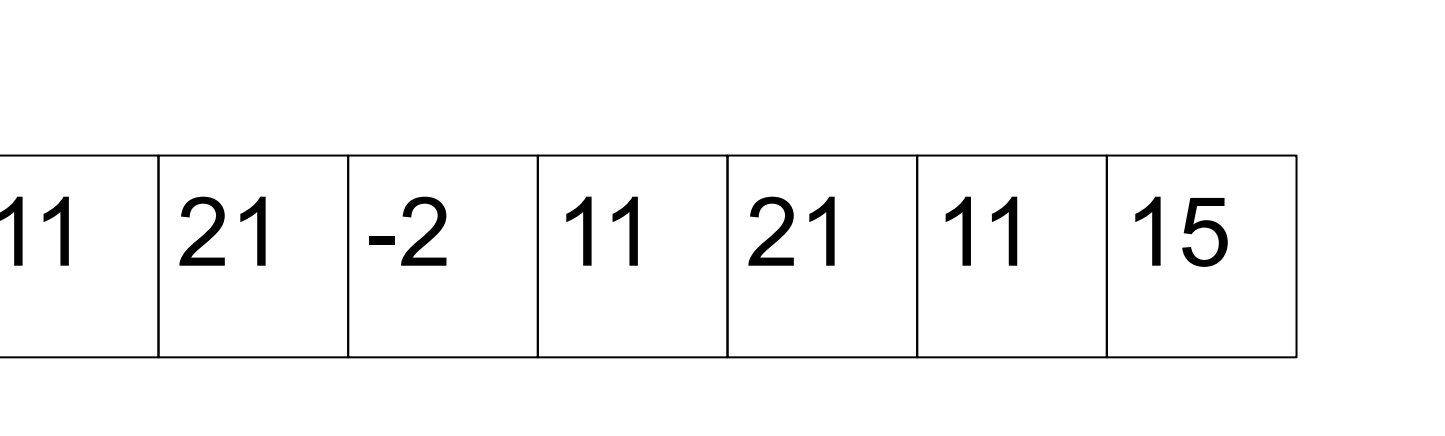

#include <iostream> #include <cstdio>

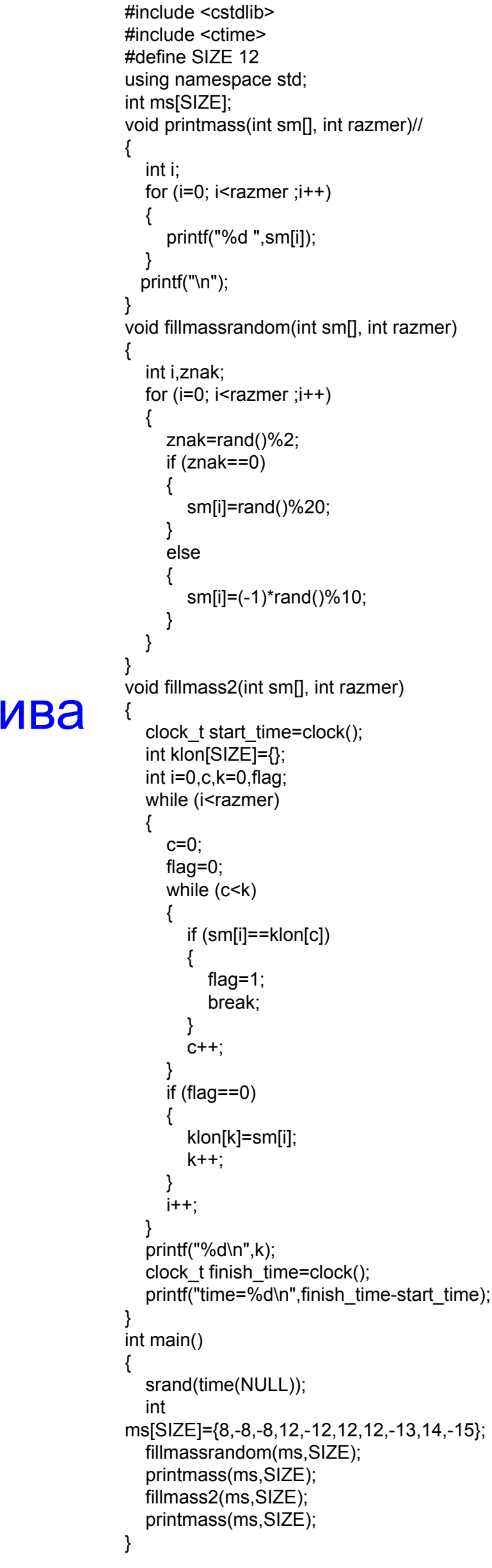

int i=0,c,k=0,flag=0,flag2=0,counter=0,min1,max1,observer;

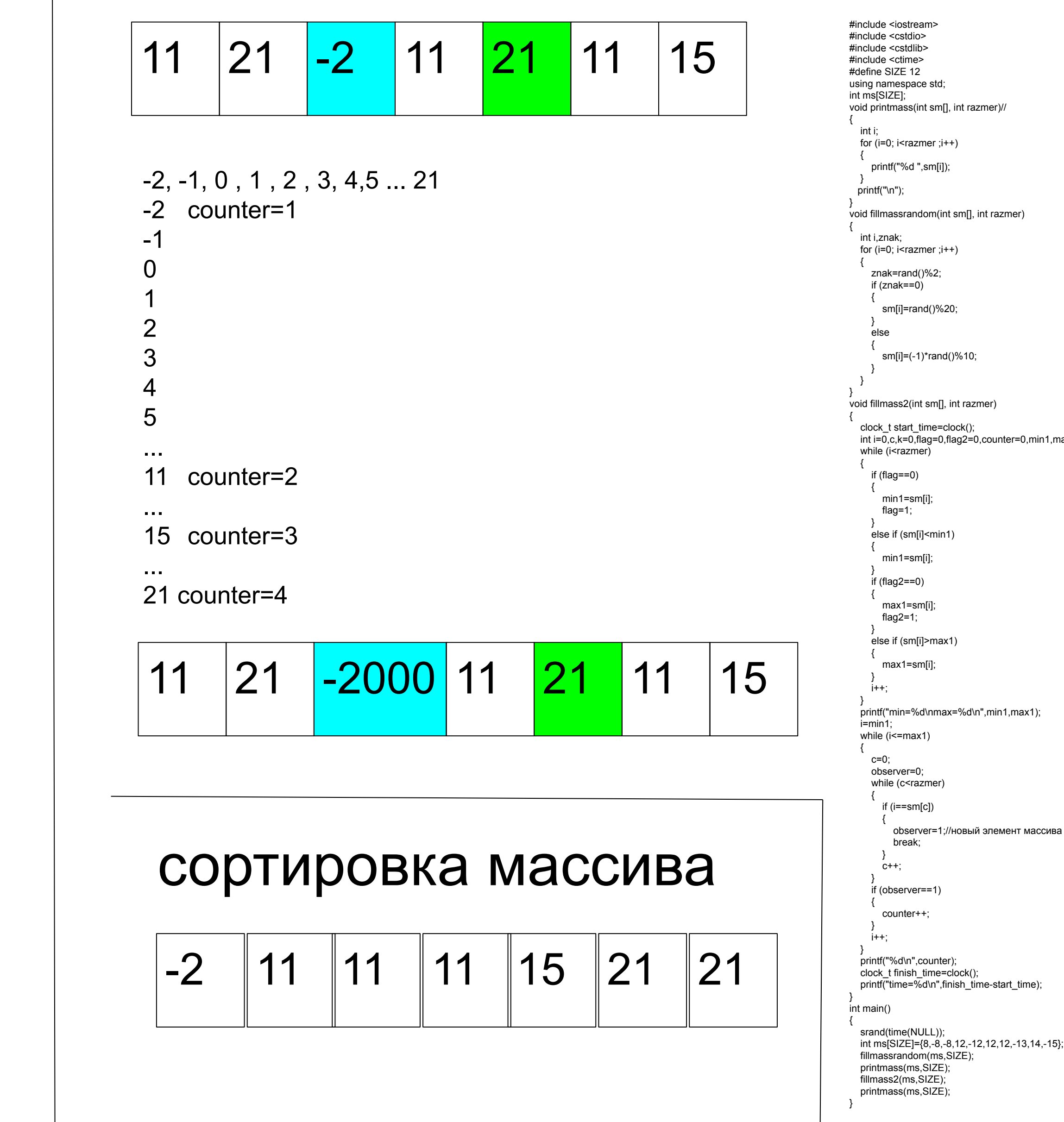

observer=1;//новый элемент массива

Искусство

программирования

(Дональд Кнут) 3 том

1 том - математика

2 том - разные алгоритмы

3 том - сортировки массива